# **IMPROVEMENT OF REINFORCED CONCRETE DESIGN BASED ON BS8110:1997 USING COMPUTER AIDED SOFTWARE**

By

## **NORHAYATI BT. AG. MOHAMAD**

Report is submitted as the requirement for the degree of **Bachelor Engineering (Hons) (Civil)**

**UNIVERSITI TEKNOLOGI MARA APRIL 2005**

## **DECLARATION**

I (Norhayati Ag. Mohamad, 2001498662) confirm that the work is my own and that appropriate credit has been given where reference has been made to the work of others.

( , 18 April 2005)

### **ACKNOWLEDGEMENT**

In The Name of Allah, The Most Beneficent and The Most Merciful. First and foremost, thanks to God who has enabled me to complete this report for KJC537: Final Year Project. Special thanks to my beloved family for their full support and cares during my studies.

I would like to express my sincere gratitude to my beloved advisor, Mr. Mohd. Azmir B.Abu Bakar, for his guidance and providing me with invaluable information until I got to finish up this research. Special thanks is owing to the Head of Faculty, Ir. Hj Mohd Farid Bin Ahmad for his motivation and moral supports. I wish to dedicate my appreciations to my lecturer, Mr. Syahrul Fithry B. Senin for his idea in doing the research and supporting me with many references.

This acknowledgement will be incomplete unless I thank my friends; Mastijah, Liza, Evans, Judy, Scott, Nor Ezlyn, Zalilah for giving me continuously moral supports. Thank you.

#### **ABSTRACT**

In the recent years, we have demonstrate the development of software for reinforced concrete design increases as well as the demand of reinforced concrete structures. Design softwares which are available in the market are costly, limited to certain type of computer operating systems and require specific knowledge to be applied especially to the new users. There will be probability of mistakes, time consuming and increasing cost of management. A 'user friendly' and simple type of software should be developed. Thus, by the term of 'user friendly' (other word; comprehensive tool), this study has done in order to improve the reinforced concrete design, to provide the alternative way to estimate reinforced concrete design and to utilize the application of a simple software; Visual Basic (VB). Significant attention has been given on the design of simply supported of rectangular beam accordance to BS 8110:1997 Code of Practice. In addition, this study can gain commercial value for implementation of design software since it can be run in any version of computers operating system and can be used by anyone even do not know much about VB.

## **TABLE OF CONTENTS**

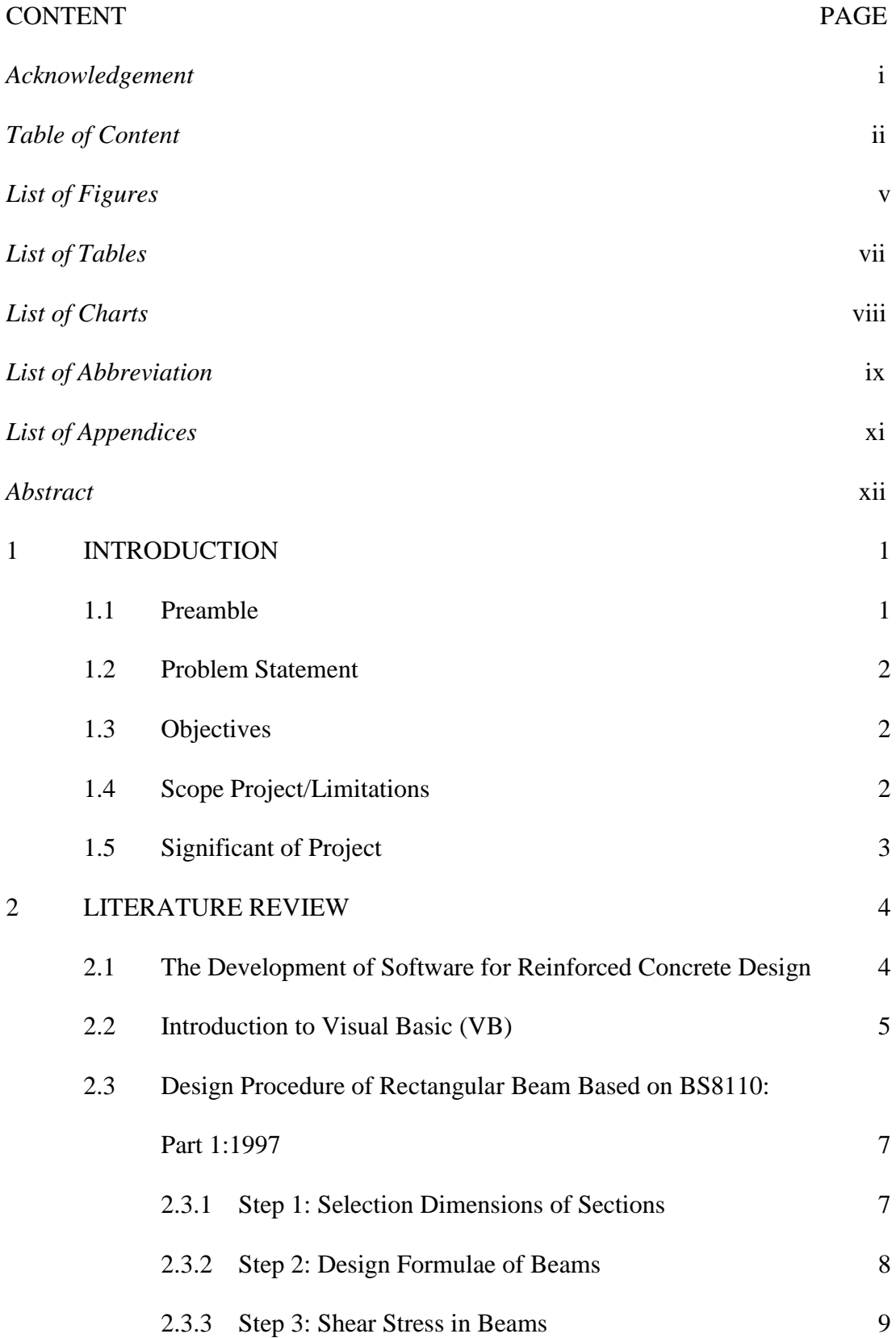